### Privilege Escalation Baseline, Monitor, Detect, Analyze, Respond, & Recover

Hervey Allen Chris Evans Phil Regnauld

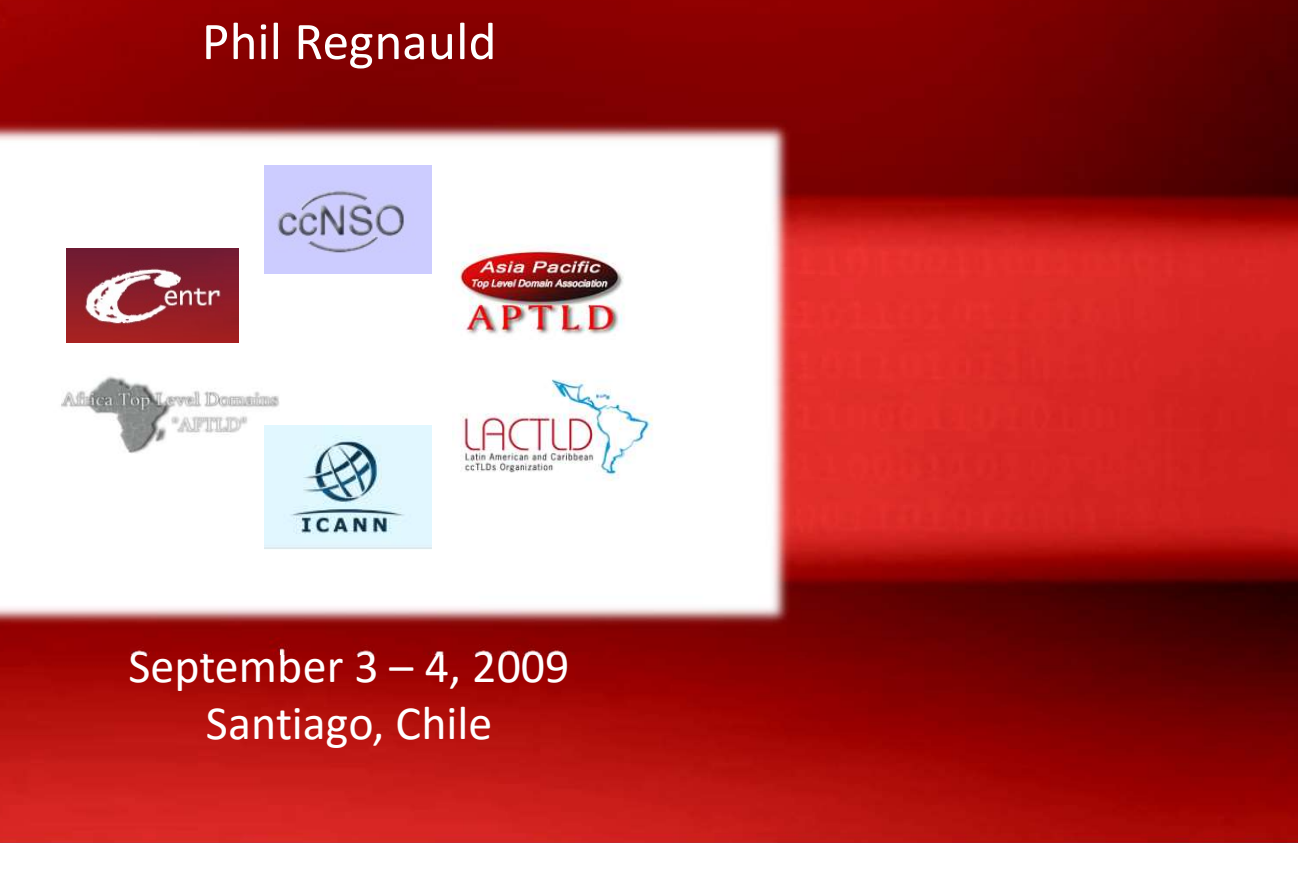

Santiago, Chile

### **Overview**

- Privilege Escalation
	- Concepts, Examples, Motivations
- Hands-on Cyber Attack
	- Concept
	- Establishing a Baseline
	- Demonstration of the Attack
	- Monitoring & Detection
	- Analyzing the Attack
	- Response & Recovery
	- Enacting Mitigation Actions

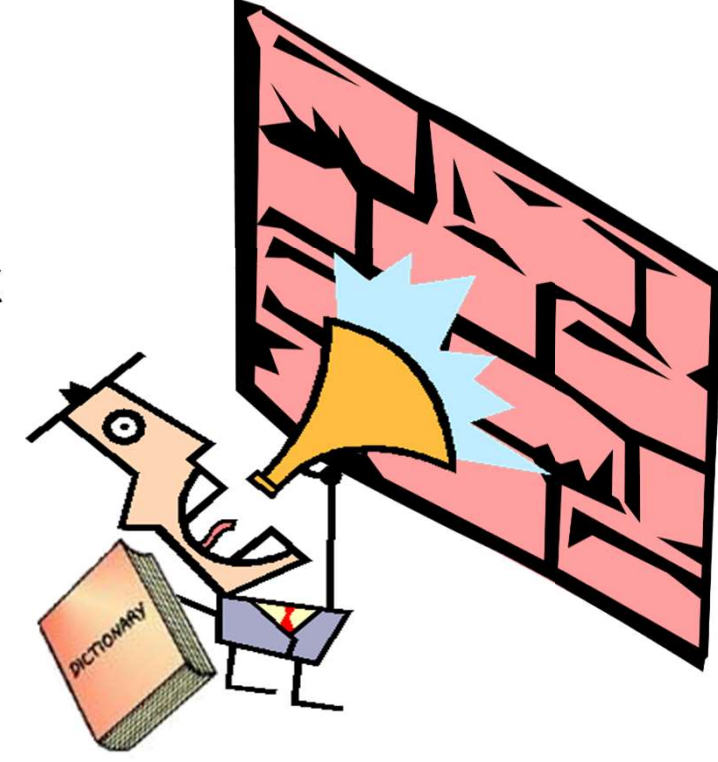

• Privilege Escalation is the act of obtaining credentials (usernames, passwords, key files, etc), beyond what is normally available to them, for the purpose of accessing systems or information.

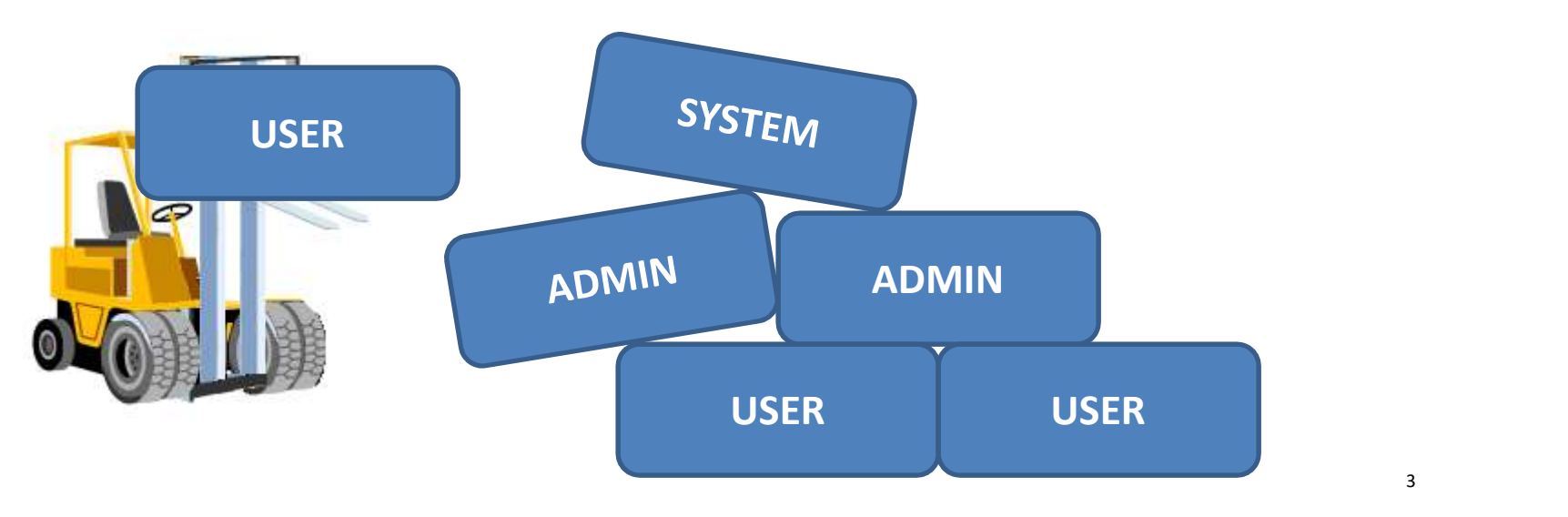

Some Examples:

- **Privilege Escalation**<br>
Some Examples:<br>
 Username / Password Brute Forcing try<br>
combinations of usernames and passwords until a<br>
working set is found combinations of usernames and passwords until a working set is found
- **Privilege Escalation**<br>
Some Examples:<br>
 Username / Password Brute Forcing try<br>
combinations of usernames and passwords until a<br>
working set is found<br>
 Keystroke Loggers installation of programs to capture<br>
keyboard keyboard input, with the purpose of finding usernames and passwords • Username / Password Brute Forcing – try<br>• Username / Password Brute Forcing – try<br>• combinations of usernames and passwords until a<br>• Keystroke Loggers – installation of programs to capture<br>• keyboard input, with the pur • Username / Password Brute Forcing – try<br>
combinations of usernames and passwords until a<br>
• Keystroke Loggers – installation of programs to capture<br>
keyboard input, with the purpose of finding<br>
usernames and passwords<br>
•
- personnel
- technical attacks against an operating system or application

- Username / Password Guessing Requires 3 Pieces of Information:
	- An IP Address, Application, or other "Target"
	- A Username
	- A Password
- This is not so difficult for the attacker:
	- She will usually know the target already (2 pieces left)
- She can usually guess the username (root , admin, or - An IP Address, Application, or other "Target"<br>- A Username<br>- A Password<br>This is not so difficult for the attacker:<br>- She will usually know the target already (2 pieces left)<br>- She can usually guess the username (root , a
	-

- Attackers use what's called a "dictionary attack" to build lists of possible passwords from dictionary words
	- Password dictionaries include thousands of words, and exist for just about every language, including Klingon…
- Some dictionaries or password crackers (e.g. John the Ripper) will improve standard dictionary words by making typical substitutions and creating another possible password (e.g. root become r00t and root Hackers use what's called a "dictionary attack" to build lists<br>
of possible passwords from dictionary words<br>
— Password dictionaries including Klingon...<br>
— Some dictionaries or password crackers (e.g. John the Ripper
	- !QAZXSW@)

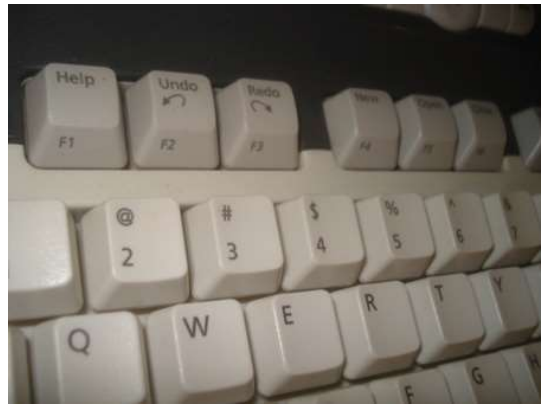

- If the dictionary attack doesn't work, an attacker may try to brute force the password
	- This takes an incredibly long time assuming ideal conditions, but is guaranteed to work at some point (perhaps in 150 years!)
	- There are ways to speed this up (parallel attempts, pre-computed password hashes, etc)

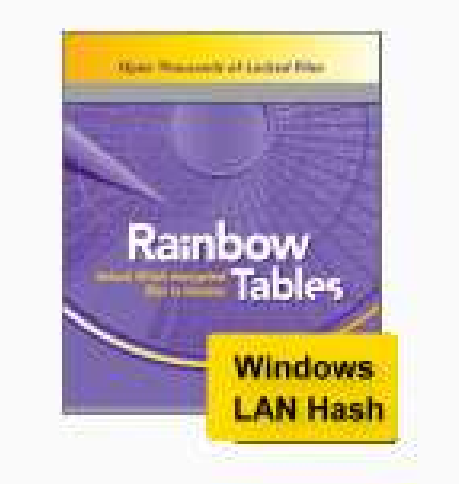

http://www.h11-digital-forensics.com/images-pm/rainbow-table-1-medium.jpg

- Keystroke Loggers are Commonly Available
- The hard part for the attacker is getting one installed and the captured keystrokes out
- They can be installed by:
	- Malware or trojans ("check out this new game")
	- Social engineering ("please copy this document from my USB pen drive")
	- Physical access (unlocked computer)
- Once running, they send the captured information out through the network, or store it for later pickup

• Keystroke Loggers

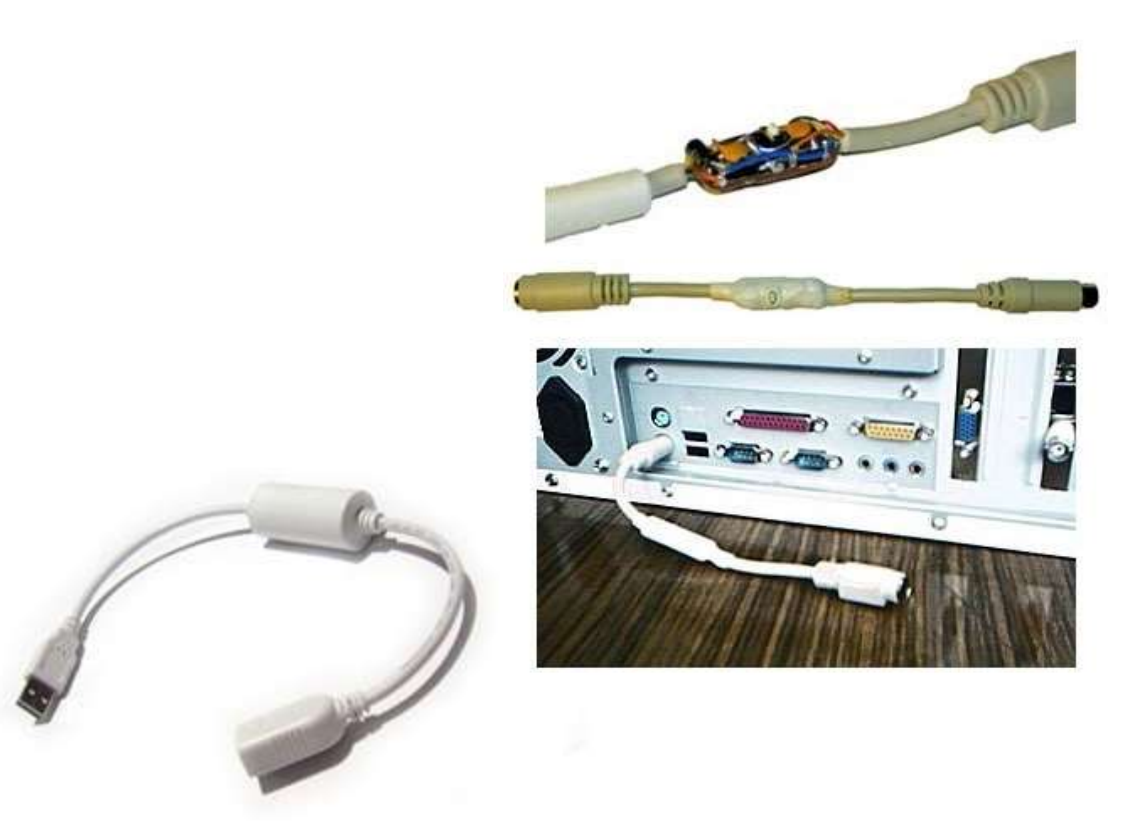

- Social Engineering is Usually Easy!
	- Doesn't require any technical tricks
	- People are often very friendly and helpful
- **Privilege Escalation**<br>• Social Engineering is Usually Easy!<br>• Doesn't require any technical tricks<br>• People are often very friendly and helpful<br>• For example, "Hi I'm Bob from Registrar X please<br>validate your account fo validate your account for me"
- The lower threat to the attacker, the more likely they are to try it:
	- Emails are free
	- Phone calls can be traced, but "throw away" phones are available

More subtle social engineering attempts are "spear" phishing messages which look like the real thing

From: "networksalutions.com Tech Support" <customersencoa@networksolutions.com> Date: October 29, 2008 1:48:14 PM POT Subject: Attention: domain will be expeed soon.

Dear Network Solutions Customer,

### This is a fraudulent email

We recently notified you that the registration period for your Network Solutions domain name had expired. As a benefit of having previously registered a domain name(s) with Network Solutions, you are eligible to receive a percentage of the net proceeds that were generated from the rengual and transfer of the domain name you chose not to renew. Since you have chosen not to renew the domain name listed below during the applicable grace penco, we were successful in securing a backgreen for this domain name on your bitmat and it has been transferred to another party in accordance with the Service Agreement

Renew your domain now - http://www.networksolutions.com <http://www.networksolutions.com.com/2.asia>

You must click on the following link, enter your domain name, and confirm your contact information in guest to claim these funds. If your contact information is not correct, you must enter Account Manager and make the appropriate changes prior to clicking "submit" from the confemation screen. Kyou do not this, you will be confeming inaccurate information and will not receive any payment. Checks will only be made payable and mailed to the Account Holder of nicord.

Stocerely,

Network Solutions2 Customer Support

- The Technical Tricks of Privilege Escalation are Many
	- See MetaSploit, Core's IMPACT, or milw0rm.com
- Operating Systems
- **Applications**
- Web Applications
- Buffer / Heap / Stack Overflows
- **SQL Injection**
- Remote & Local

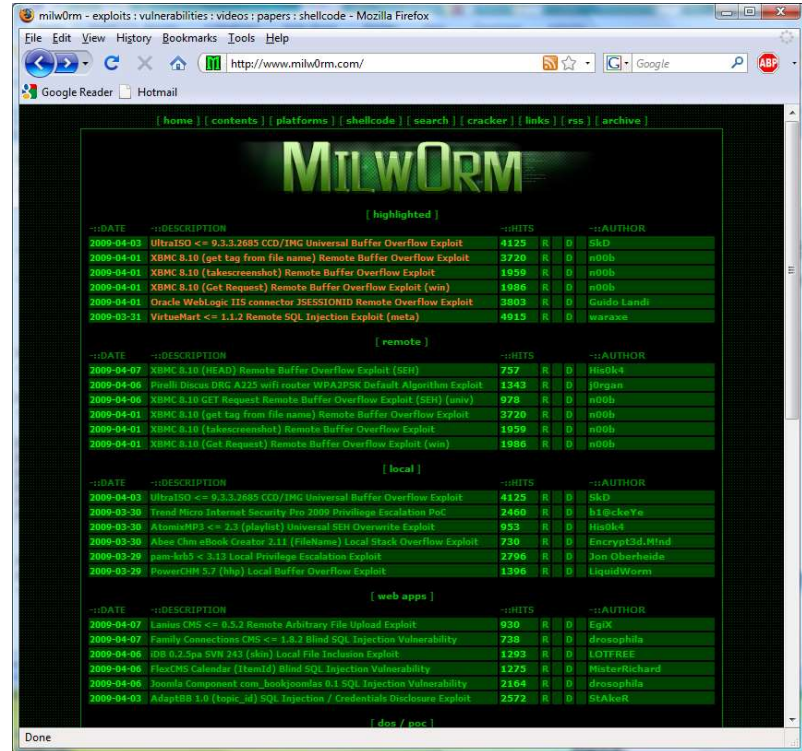

- Who Does Privilege Escalation:
	-
- i**vilege Escalation**<br>Mho Does Privilege Escalation:<br>— Employees "I want to see some else's inbox"<br>— Hackers "I need the router password to shut it<br>— Competitors "I need Bob's password to see his files" down" i**vilege Escalation**<br>
Who Does Privilege Escalation:<br>
– Employees – "I want to see some else's inbox"<br>
– Hackers – "I need the router password to shut it<br>
down"<br>
– Competitors – "I need Bob's password to see his files"<br>
Mo
	-
- Motivations:
	- Access information or systems they wouldn't normally have access to
	- Corporate espionage
	- Conduct larger cyber attack

- Why are these attacks important to you?
	- Violates the security policy of your system and allows people access they wouldn't normally have
	- Potentially compromise sensitive information
	- Potentially provide access for malicious attacks
- These attacks usually follow enumeration, as the attacker has found an "interesting" system and wants to access it
- These attacks may affect your network
	- Technical exploits are often unstable, causing seemingly random operating system or application crashes

### Cyber Attack scalation<br>Cyber Attack<br>- SSH Brute Forcing -

- While we have chosen SSH to demonstrate this type of attack, there are many, many vectors for conducting brute force attacks.
- Any externally visible server or application which accepts a username / password is vulnerable to this type of attack
	- SSH, Telnet, SCP, FTP, etc
	- Microsoft Terminal Services, VNC, other Remote Desktops
	- Web Applications

- Administrators frequently access systems via SSH to perform maintenance, monitor their systems…
	- SSH is an excellent replacement for TELNET, but is still susceptible to attack (its more difficult).
- Some administrators allow remote access to SSH so they can perform their administrative duties while on the road or from home

- Malicious actors might target SSH servers:
	- Because they are remotely accessible
	- Attempt to brute force a username / password
- Why?
	- Establish remote access
	- Find credentials they wouldn't normally have

- Recall the components needed for this attack – Target IP address, Username, Password
- We will try various username / password combinations on your externally visible SSH

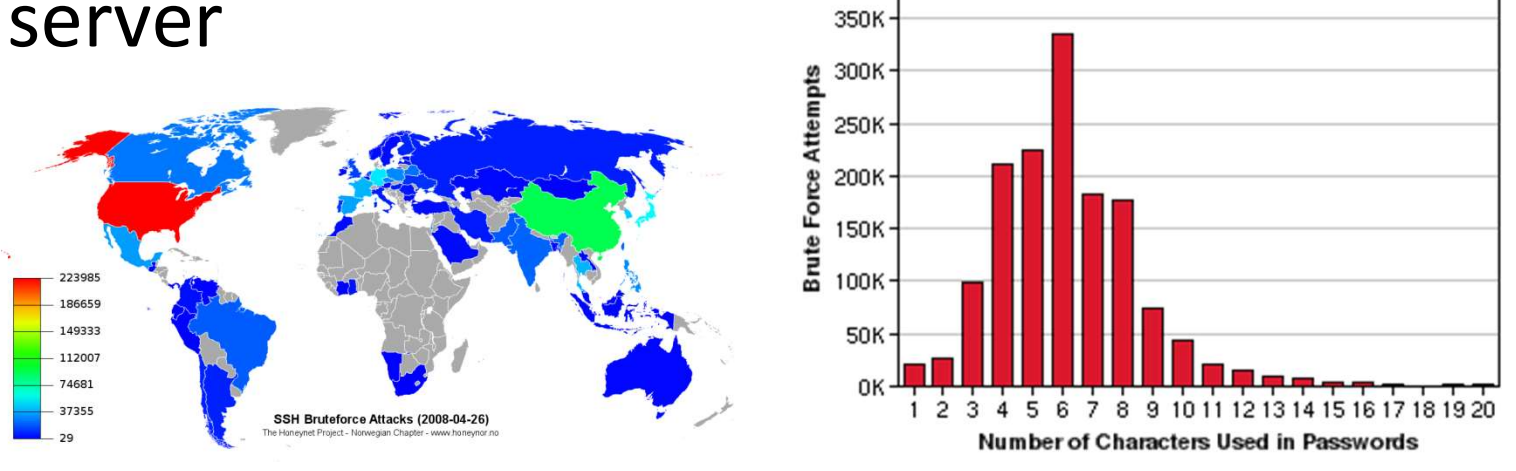

© Norwegian Honeynet Project 2009. Powered by Wordpress/Arcsin.

• Recall Our Secure Operations Framework

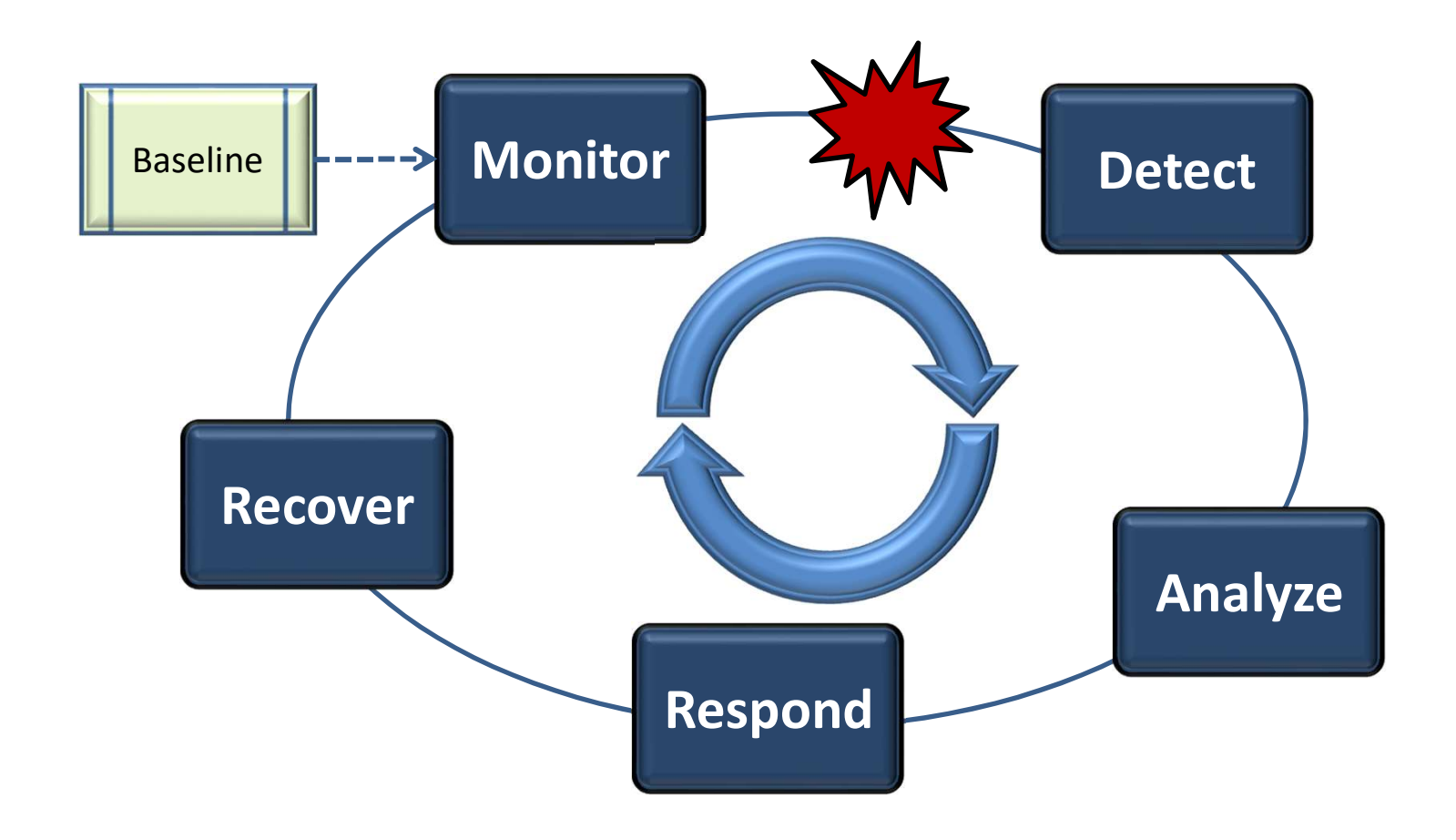

# **Privilege Escalation Cyber Attack – SSH**<br>e. Etablishe Pessline for What's Narreal for Your

- Establish a Baseline for What's Normal for Your Network:
	- Who would connect via SSH to your servers? (username)
	- Where would they connect from? (source IP)
	- When would they do it? (time)
- Use this baseline to compare what you currently see to what you expect
	- Any differences are an indication of something going on!

### Tail –n 40 –f /var/log/auth.log

### Attack Demonstration

### SSH Brute Force Attack

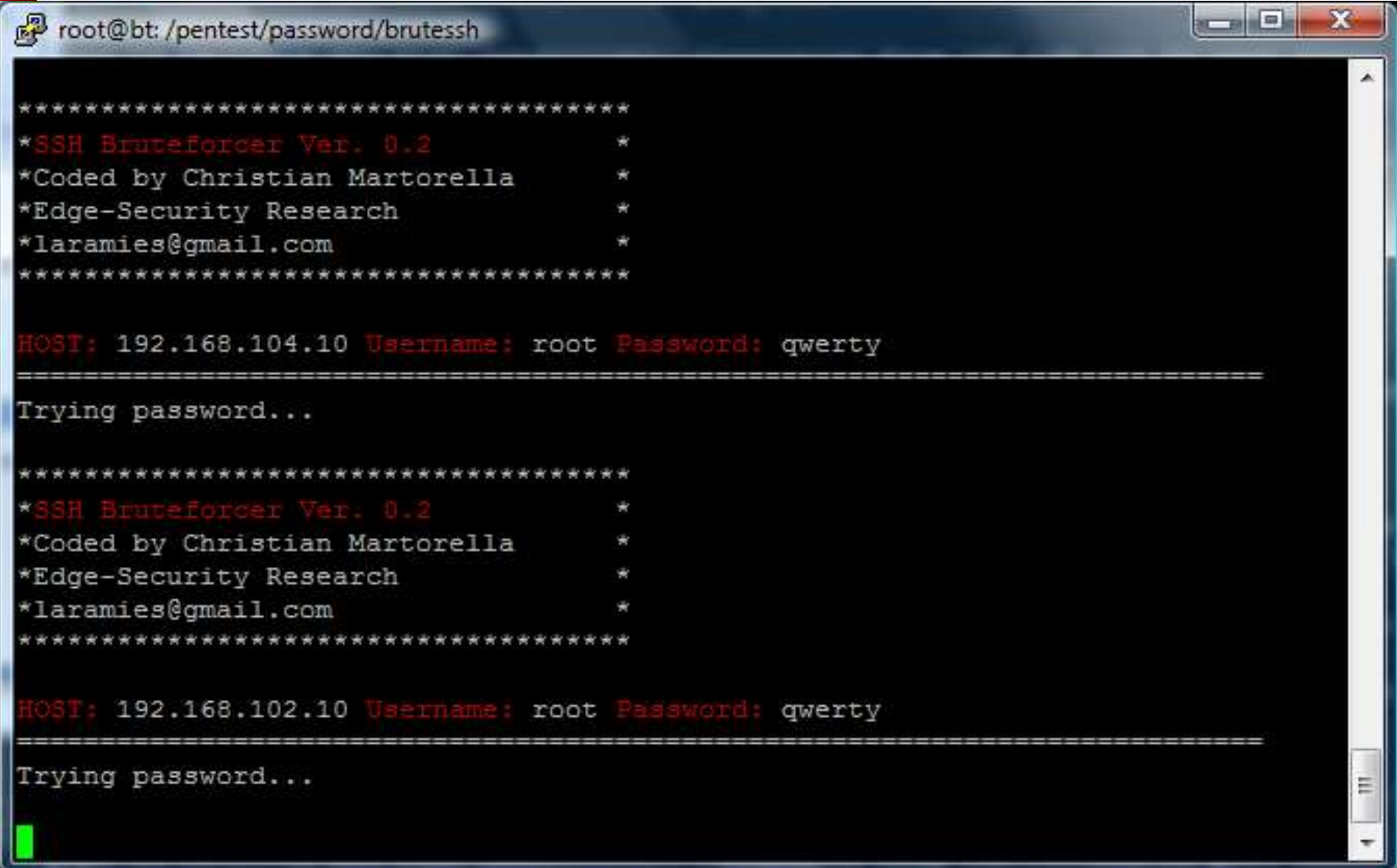

### SSH Brute Force Attack

Apr 13 14:06:54 NS1-TLD1 sshd[1108.]: Connection from 192.168.130.10 port 32995 Apr 13 14:07:00 NS1-TLD1 sshd[1108]]: Failed password for testuser from 192.168.13 0.10 port 32995 ssh2 Apr 13 14:07:00 NS1-TLD1 sshd[1108.]: Connection from 192.168.130.10 port 33003 NS1\_TID1\_sshd[1108.]: Failed password for testuser from 192.168.13 Apr 0.1 Failed Attempts<br>First the new section of the first section from 192.168.130.10 port 33011 Apr Apr 13 14:07:10 NS1-TLD1 sshd[1108;]: Failed password for testuser from 192.168.13 0.10 port 33011 ssh2 Apr 13 14:07:10 NS1-TLD1 sshd[1108]]: Connection from 192.168.130.10 port 33019 Apr 13 14:07:16 NS1-TLD1 sshd[1108 1: Accepted password for testuser from 192.168. 130.10 port 33019 ssh2 Password/Username d[1108]: User child is on pid 11090<br>Password/Username difference connection closed by 192.168.130.10 Apr Apr i[1109]: Transferred: sent 1552, received 600 bytes Match & ConnectionApr d[1109]: Closing connection to 192.168.130.10 port 33 Apr 019 Apr 13 14:07:16 NS1-TLD1 sshd[11091]: Connection from 192.168.130.10 port 33027 Apr 13 14:07:21 NS1-TLD1 sshd[11091]: Failed password for testuser from 192.168.13 0.10 port 33027 ssh2 Apr 13 14:07:21 NS1-TLD1 sshd[11097]: Connection from 192.168.130.10 port 33035 Apr 13 14:07:26 NS1-TLD1 sshd[11097]: Failed password for testuser from 192.168.13 0.10 port 33035 ssh2 Apr 13 14:07:27 NS1-TLD1 sshd[11099]: Connection from 192.168.130.10 port 33041 Apr 13 14:07:32 NS1-TLD1 sshd[11099]: Failed password for testuser from 192.168.13 0.10 port 33041 ssh2

- Monitoring & Detection
	- Configure your network to detect SSH login attempts
	- Monitor your detection tool(s)
	- Establish a Baseline

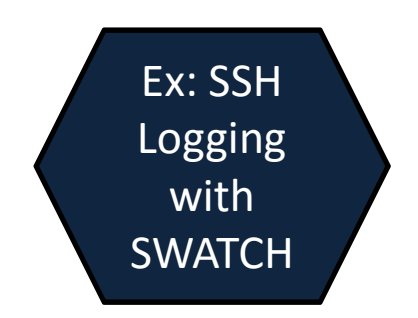

### Attack Demonstration

(This time you can see how your network views the attack)

# **Privilege Escalation Cyber Attack – SSH**<br>• Analysis - What did your detection tools report? Is this

- **Privilege Escalation Cyber Attack SSH**<br>• Analysis what did your detection tools report? Is this really an attack?<br>— SSH Server Logging really an attack?
	- SSH Server Logging
	- Log Analysis
- What usernames were attempted?
- Where is attack coming from?
- Did any of the attempts work?

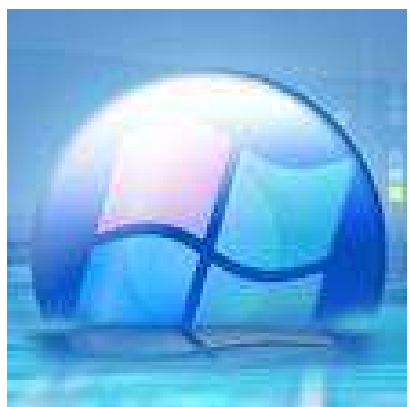

- You may have to correlate multiple sources of information to determine this: – SSH Server Logging<br>
– Log Analysis<br>
What usernames were attempted?<br>
Where is attack coming from?<br>
– You may have to correlate multiple sources of information<br>
to determine this:<br>
– Failed attempts & Successful Attempts<br> Log Analysis<br>
hat usernames were attempted?<br>
Here is attack coming from?<br>
Hany of the attempts work?<br>
You may have to correlate multiple sources of information<br>
to determine this:<br>
Failed attempts & Successful Attempts<br>
If
- Failed attempts & Successful Attempts
- 

### **Privilege Escalation Cyber Attack – SSH**<br>• **Pespanse Actions ivilege Escalation Cyber Attack – SSH**<br>Response Actions<br>– aka "I'm Under Attack – What Do I Do Now?!"<br>1) Prioritize – is anything else happening?<br>2) Temporarily lock or deactivate the account being used **ivilege Escalation Cyber Attack – SSH**<br>
Nesponse Actions<br>
— aka "I'm Under Attack – What Do I Do Now?!"<br>
1) Prioritize – is anything else happening?<br>
2) Temporarily lock or deactivate the account being used<br>
3) Shut down **ivilege Escalation Cyber Attack – SSH**<br>Response Actions<br>— aka "I'm Under Attack – What Do I Do Now?!"<br>1) Prioritize – is anything else happening?<br>2) Temporarily lock or deactivate the account being used<br>3) Shut down SSH s **ivilege Escalation Cyber A**<br>
Response Actions<br>
As "I'm Under Attack – What Do I I<br>
1) Prioritize – is anything else happe<br>
2) Temporarily lock or deactivate the<br>
3) Shut down SSH server<br>
4) Block source IPs at the firewal

- Response Actions
	-
- **IVIIEge Escalation Cyber Atta:**<br>
Response Actions<br>
A aka "I'm Under Attack What Do I Do N<br>
1) Prioritize is anything else happening<br>
2) Temporarily lock or deactivate the acc<br>
3) Shut down SSH server<br>
4) Block source
	-
	-
	-
- The action you take must depend on:
	- What you're willing to do (firewall discipline)
	- What you're willing to live without (shut down SSH)
	- What you can do quickly (deactivate an account)

### **Privilege Escalation Cyber Attack – SSH**<br>• Recovery Actions **ivilege Escalation Cyber Attack – SSH**<br>Recovery Actions<br>– The attack is over – how do I prevent this again?<br>1) Ask yourself "What *\_could\_* have happened here?"<br>2) Use Strong Passwords on Accounts **ivilege Escalation Cyber Attack – SSH**<br>Recovery Actions<br>— The attack is over – how do I prevent this again?<br>1) Ask yourself "What *\_could\_* have happened here?"<br>2) Use Strong Passwords on Accounts<br>3) "Whitelist" access to **ivilege Escalation Cyber Attack — SSI**<br>2) Necovery Actions<br>2) The attack is over — how do I prevent this again:<br>2) Ask yourself "What *\_could\_* have happened he<br>2) Use Strong Passwords on Accounts<br>4) Use Identity Key File **ivilege Escalation Cyber Attack – S**<br>Recovery Actions<br>— The attack is over – how do I prevent this aga<br>1) Ask yourself "What *\_could\_* have happened<br>2) Use Strong Passwords on Accounts<br>3) "Whitelist" access to certain IPs

### Recovery Actions

- 
- **IVIIEge Escalation Cyber Attack SSF**<br>
Recovery Actions<br>
 The attack is over how do I prevent this again?<br>
1) Ask yourself "What \_*could\_* have happened he<br>
2) Use Strong Passwords on Accounts<br>
3) "Whitelist" access t
- 
- 
- 
- 
- 
- Recovery Actions<br>
 The attack is over how do I prevent this again?<br>
1) Ask yourself "What *\_could\_* have happened here?'<br>
2) Use Strong Passwords on Accounts<br>
3) "Whitelist" access to certain IPs<br>
4) Use Identity Key Fi Recovery Actions<br>
- The attack is over - how do I prevent this again?<br>
1) Ask yourself "What \_could\_ have happened here<br>
2) Use Strong Passwords on Accounts<br>
3) "Whitelist" access to certain IPs<br>
4) Use Identity Key Files Configure Firewall over this again?<br>
The attack is over – how do I prevent this again?<br>
1) Ask yourself "What \_could\_ have happened here?"<br>
2) Use Strong Passwords on Accounts<br>
3) "Whitelist" access to certain IPs<br>
4) Use The attack is over – now do I prevent this again!<br>Ask yourself "What \_*could*\_ have happened he<br>Use Strong Passwords on Accounts<br>"Whitelist" access to certain IPs<br>Use Identity Key Files for SSH logins<br>Restrict SSH access t 1) Ask yourself Vinat *\_could\_* have<br>2) Use Strong Passwords on Accou<br>3) "Whitelist" access to certain IP:<br>4) Use Identity Key Files for SSH Ic<br>5) Restrict SSH access to specific a<br>6) Configure Max Attempts in SSH<br>7) Confi
- 

# **Privilege Escalation Cyber Attack – SSH**<br>Millet Oilea Nijite tie of the West Live Film

- What Other Mitigation Steps Would You Take?
	- What is appropriate for your network & resources?
	- Make the attacker's job as difficult as possible without affecting your ability to your job
		- If your network is difficult to crack, all but the dedicated hackers will move on to someone else!

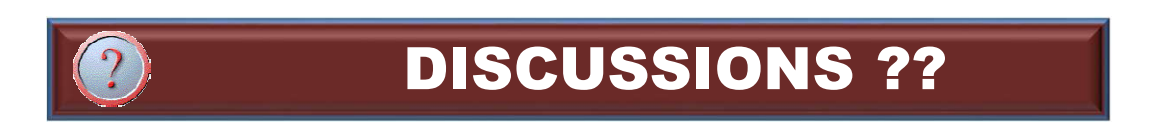

- Enact Mitigation Actions
	- Secure your SSH Configuration

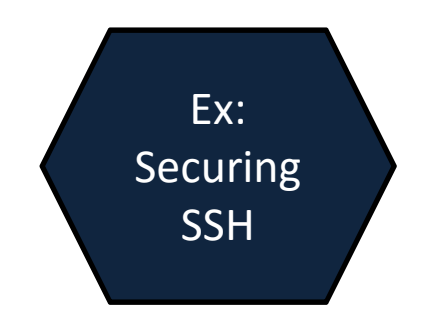

### Final Attack Demonstration

- Attack Discussion
	- Did the mitigation steps help?
	- How else can you protect your network?
	- Remember the risk decision:
- If the risk of remote access by an attacker is greater than the benefit of allowing your admins remote It Discussion<br>
I the mitigation steps help?<br>
W else can you protect your network<br>
member the risk decision:<br>
If the risk of remote access by an attacker i<br>
than the benefit of allowing your admins re<br>
access – turn it off!
- Other Thoughts Before We Move On?

### QUESTIONS? **QUESTIONS?**<br>Do you have any questions about ...<br>- Privilege Escalation<br>- Detecting This Type of Attack<br>- Responding & Recovering From This Typ

# **QUESTIONS?**<br>• Do you have any questions about ...<br>- Privilege Escalation<br>- Detecting This Type of Attack

- 
- 
- **QUESTIONS?**<br>Do you have any questions about ...<br>- Privilege Escalation<br>- Detecting This Type of Attack<br>- Responding & Recovering From This Type of At **QUESTIONS?**<br>
20 you have any questions about ...<br>
- Privilege Escalation<br>
- Detecting This Type of Attack<br>
- Responding & Recovering From This Type of Attack

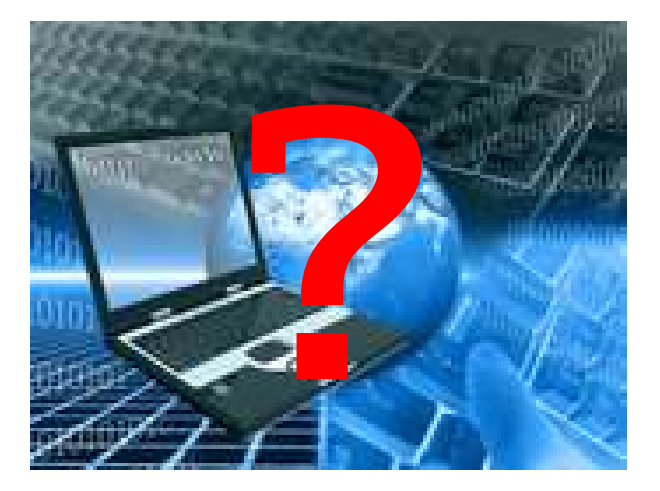